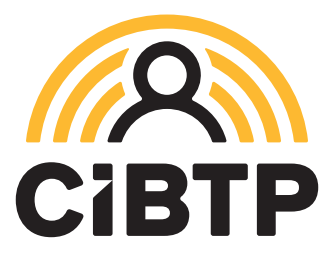

# Services en ligne : vous avez tout à y gagner !

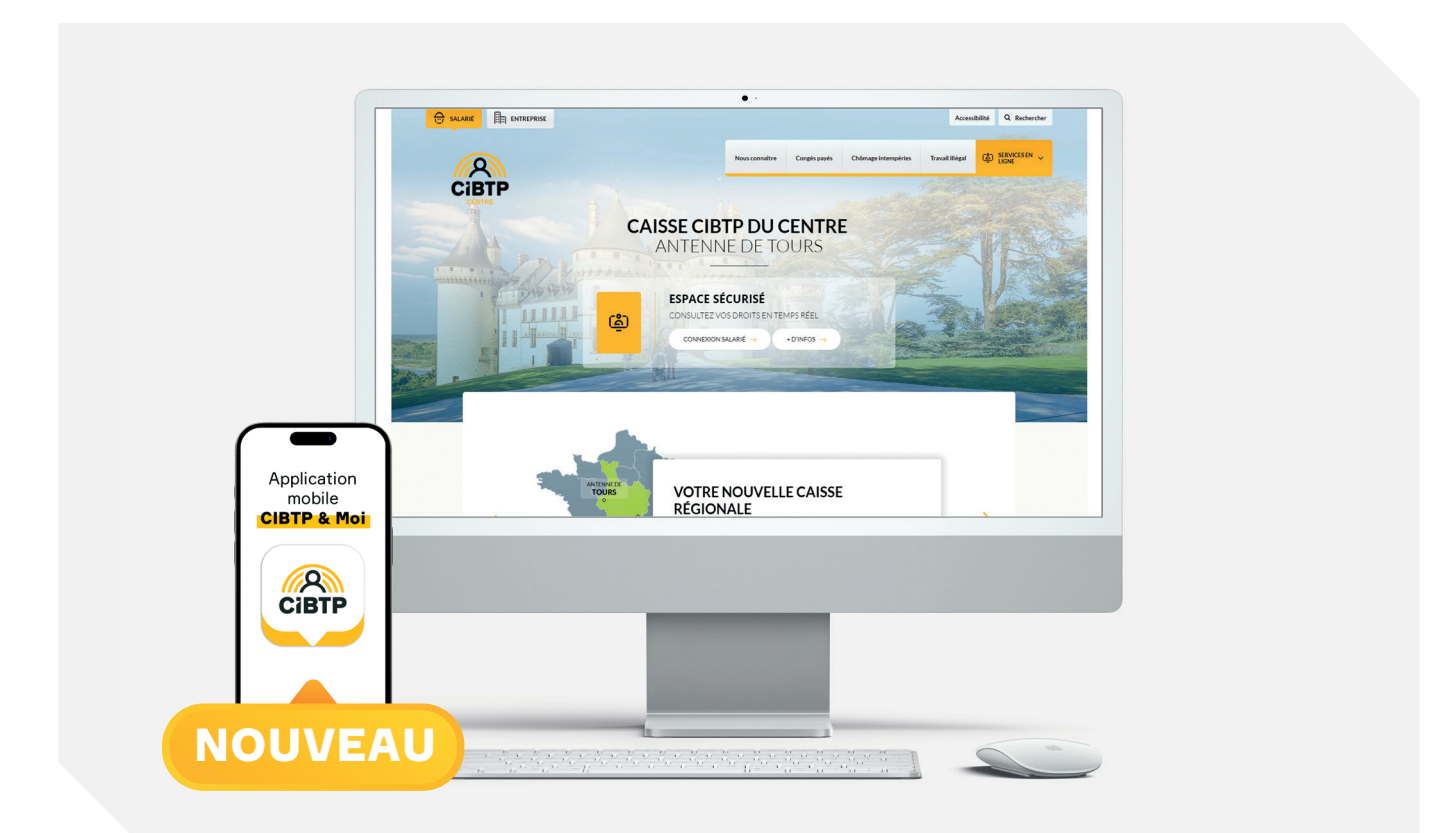

### L'Espace sécurisé Salarié : une palette de services pour vous faciliter les congés

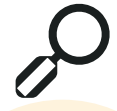

**CONSULTER** vos dates de congés et vos paiements facilement et à tout moment.

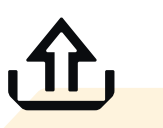

TÉLÉCHARGER votre attestation fiscale et vos autres attestations.

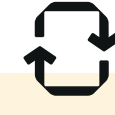

METTRE À JOUR vos informations personnelles (compte bancaire, numéro de téléphone portable, courriel, adresse postale).

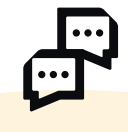

**RECEVOIR** des notifications automatiques (dates de congé et paiements d'indemnités).

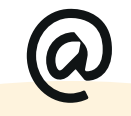

**CONTACTER** plus facilement votre caisse en utilisant le formulaire de contact intégré et pré-renseigné.

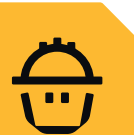

# Comment profiter des services proposés par la caisse ?

## 1 Je veux activer mon Espace sécurisé

En quelques clics sur le site Internet de la caisse ou depuis l'application mobile CIBTP & Moi, avec votre Identifiant CIBTP\*, laissez-vous guider !

## 2 Je veux recevoir ou gérer mes notifications

Depuis l'Espace sécurisé, vous pouvez saisir et mettre à jour vos coordonnées de contact (courriel et numéro de mobile) ainsi que choisir vos paramètres de notification.

#### Je veux contacter la caisse 3

En privilégiant le formulaire de contact présent dans votre Espace sécurisé, votre demande sera prise en charge plus rapidement.

### Pour en savoir plus, rendez-vous sur Cibtp-centre.fr/tours/salarie/vos-services ou flashez le QR code

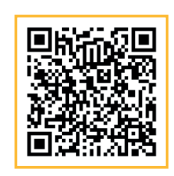

*\* Identifiant CIBTP présent sur le courrier de bienvenue ainsi que tous les courriers et avis adressés par la caisse. Votre employeur a accès à votre identifiant depuis son espace sécurisé. N'hésitez pas à le lui demander.*

Document édité par la **Caisse CIBTP du Centre** Antenne de Tours

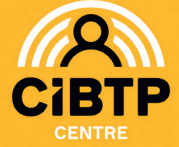

#### **CIRCONSCRIPTION**

Indre, Indre-et-Loire, Loir-et-Cher, Eure, Eure-et-Loir, Creuse, Dordogne, Haute-Vienne

**NOS SITES** Tours, Evreux, Limoges

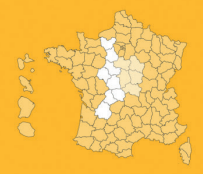